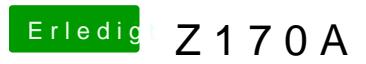

Beitrag von al6042 vom 25. Dezember 2019, 01:44

Der Ordner "CLOVER-SKL" des EFI-Pakets ist die Grundlage für mein Gigaby Sucht du etwas bestimmtes?